# Webmail Cheat Sheet 🖂

|                                            | emailaddress@email.com          | : O C E C Select Threads Options Refresh                            | Select Threads Options Refresh |                                                                      |
|--------------------------------------------|---------------------------------|---------------------------------------------------------------------|--------------------------------|----------------------------------------------------------------------|
| C <sup>e</sup>                             | - 🗠 Inbox                       | Q Search                                                            | ~                              | Immersive Training Z                                                 |
| Compose                                    | 🛩 🗀 Marketing                   | Team                                                                | Today 11:16 am 🏳               | From Team on 2019-03-1                                               |
| Mail                                       | 🗅 Email                         | Immersive Training                                                  | Today 10:14 am                 | 🖉 🔤 Details 🗮 Plain text                                             |
| :2:                                        | <ul> <li>Important 1</li> </ul> | George Casey Invitation: @ Fri Mar 19, 2019 11am - 11:25am_         | Today 10:14 am                 |                                                                      |
| Contacts                                   | Important 2                     | Caleb Garcia                                                        | Today 10:00 am                 |                                                                      |
|                                            | - C Events                      | Tickets On Sale Now!                                                |                                | Dear team,                                                           |
| RSS                                        | ✓ C Projects                    | George Casey  information                                           | Today 9:30 am                  | Hope this email finds you well.<br>going to start next Monday at the |
| -                                          | Projects 1                      | Alice                                                               | Today 9:27 am                  | introducing news tools and pro<br>the new software, how it works     |
| Files                                      |                                 | Marketing Immersive workshop                                        |                                | no time. A detailed agenda will b                                    |
|                                            | Projects 2                      | Recommended Updates                                                 | Today 9:06 am                  | Looking forward to seeing you a<br>Jane<br><br>Jane Doe              |
|                                            | Projects 3                      | Newsletter                                                          |                                |                                                                      |
| i ≓                                        | Projects 4                      | Alice Fraser  Canceled event: One on One  Thu Mar 14, 2019 11.      | Today 8:06 am                  |                                                                      |
|                                            | Email 1                         | Ganceled event: One on One (p) Ind Mar 14, 2019 11.     Haley Smith | - CP Wed 16:20                 |                                                                      |
| sive Training                              | 🗀 Email 2                       | Optimize Your Landing Pages to Drive Conversions                    | Ø                              | Sales Director<br>555-555-5555 x 555                                 |
| Casey                                      | Email 3                         | Toronto Account Services                                            | Wed 16:10                      | 220-220-2222 X 222                                                   |
| on: @ Fri Mar 19, 2019 11am - 11:25am      | C Email 4                       | Staff Registration Confirmation                                     | Ø                              |                                                                      |
| arcia                                      | C Email                         | Eric<br>• Fwd: Follow-up                                            | Wed 15:58                      |                                                                      |
| On Sale Now!                               | C Promotions 2                  | Best Practices                                                      | Wed 15:00                      |                                                                      |
| ation                                      | Promotions 3                    | March schedule                                                      |                                |                                                                      |
|                                            | Promotions 4                    | Ananya Lim                                                          | Wed 14:18                      |                                                                      |
| ng Immersive workshop                      |                                 | Accepted: @ Wed Mar 13, 2019 2:30pm - 3:30p,-     Mary Smith        | Wed 11:27                      |                                                                      |
| ter 🛇                                      |                                 | Ewd: Important information about your business                      | 1100 11.27                     |                                                                      |
| er Help                                    | C Alerts 2 2                    | Oliver                                                              | Wed 11:16                      |                                                                      |
| d event: One on One @ Thu Mar 14, 2019 11. | ✓ □ Folder 1                    | March registration now open                                         |                                |                                                                      |
| hith edback                                | 🗅 Folder 2                      | Team                                                                | Mon 09:18                      | Mon 09:18 📕                                                          |
| Your Landing Pages to Drive Conversions    | 🗅 Folder 3 350                  | You Don't Want to Miss This Webinar                                 |                                |                                                                      |
| Account Services gistration Confirmation   |                                 |                                                                     |                                |                                                                      |
|                                            |                                 |                                                                     |                                |                                                                      |
| Follow-up                                  |                                 |                                                                     |                                |                                                                      |
| Practices h schedule                       |                                 |                                                                     | _                              | _                                                                    |
| a Lim                                      |                                 |                                                                     |                                |                                                                      |

#### Mail overview

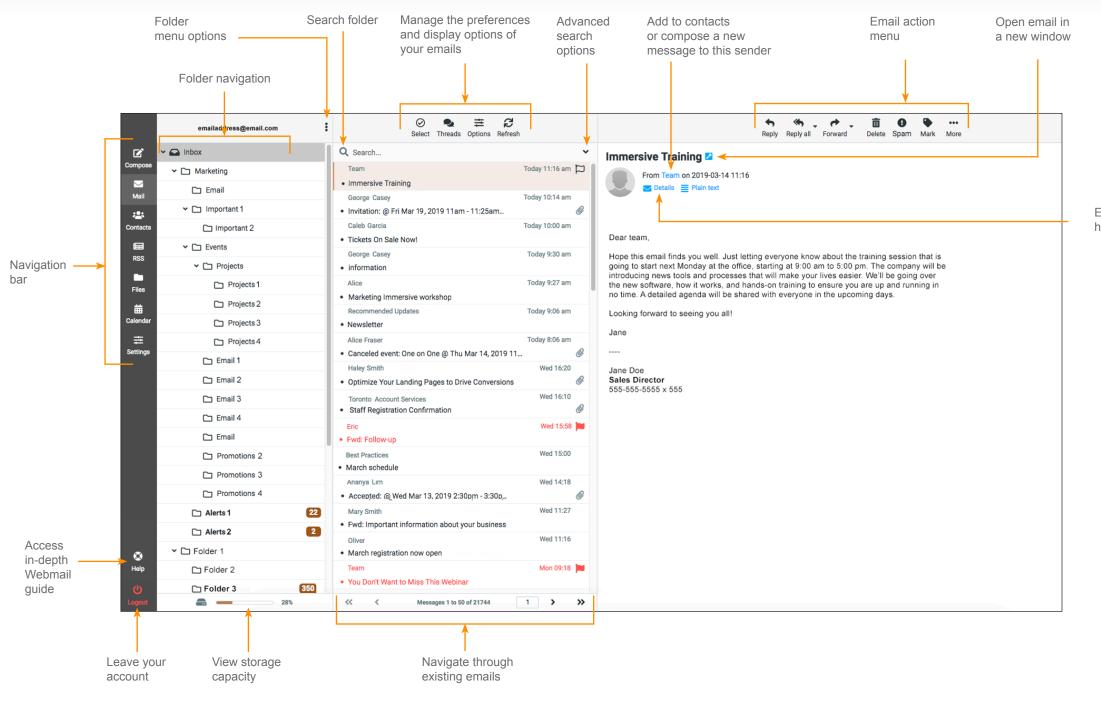

Expand

header

### **Compose overview**

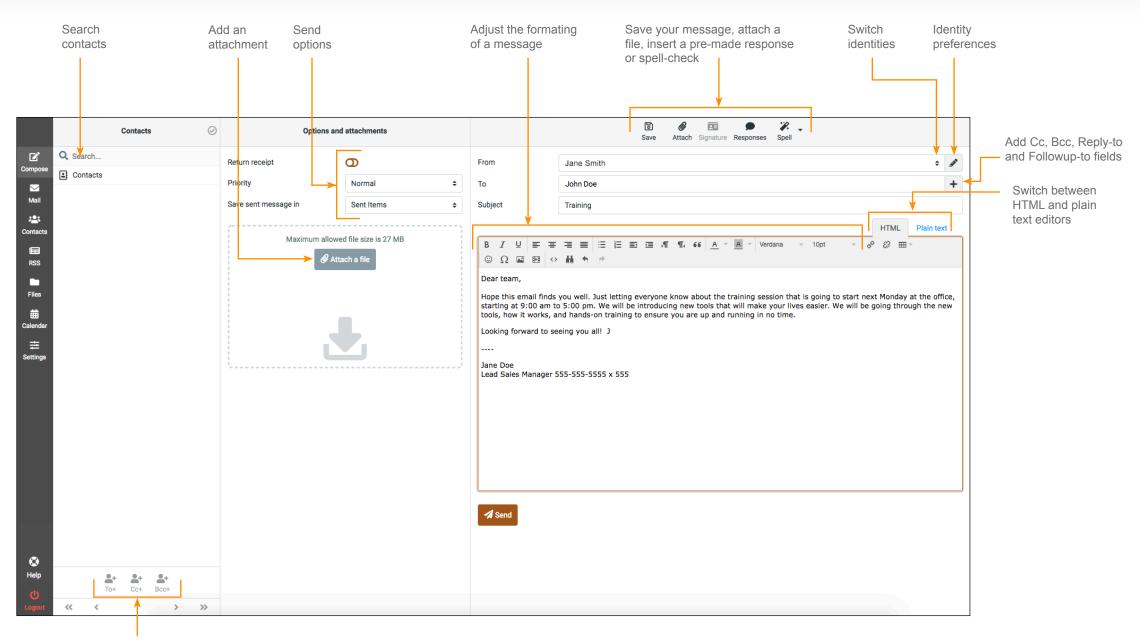

Add a recipient, attached with a specific level of mail visibility

### **Contacts overview**

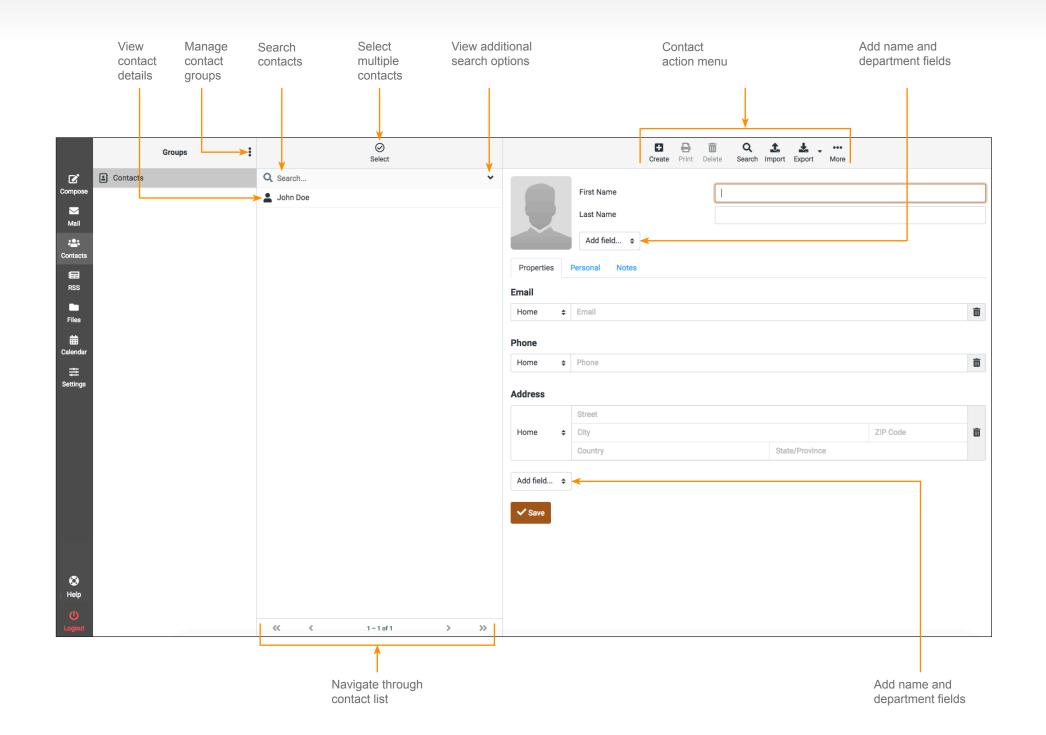

### **RSS** overview

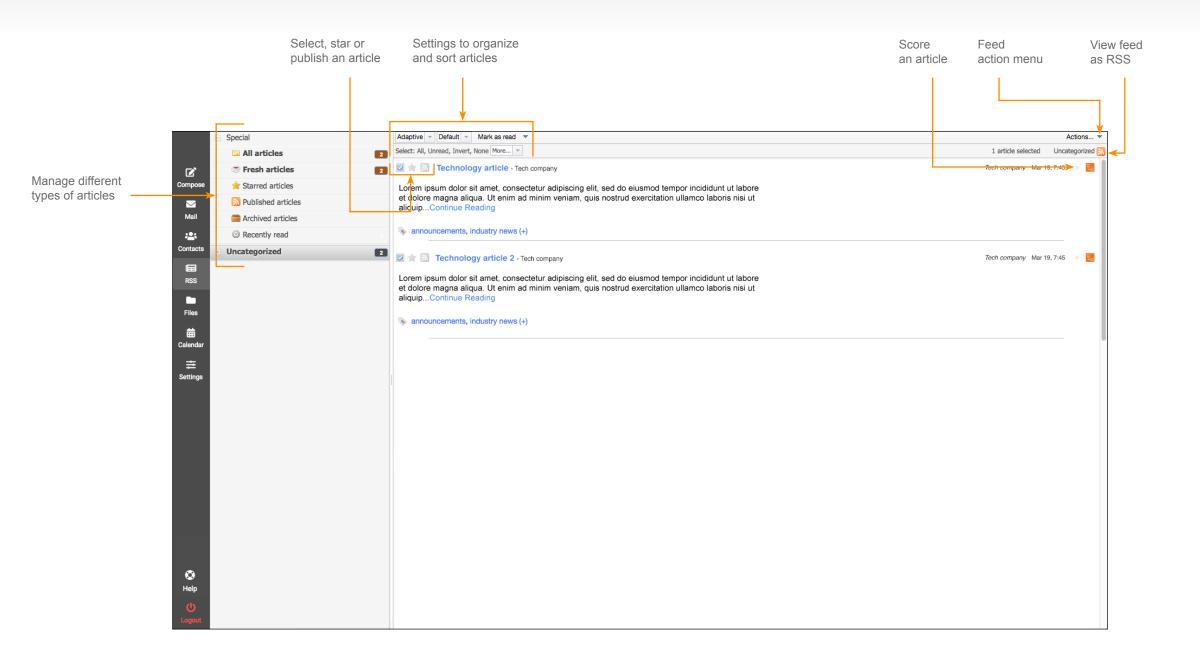

## Files overview

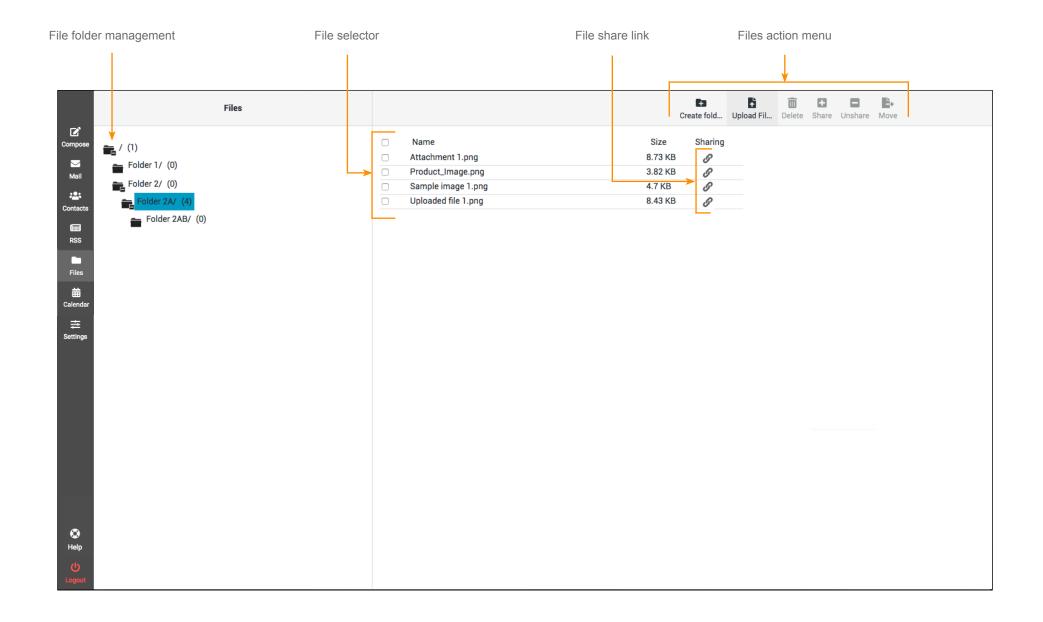

#### **Calendar overview**

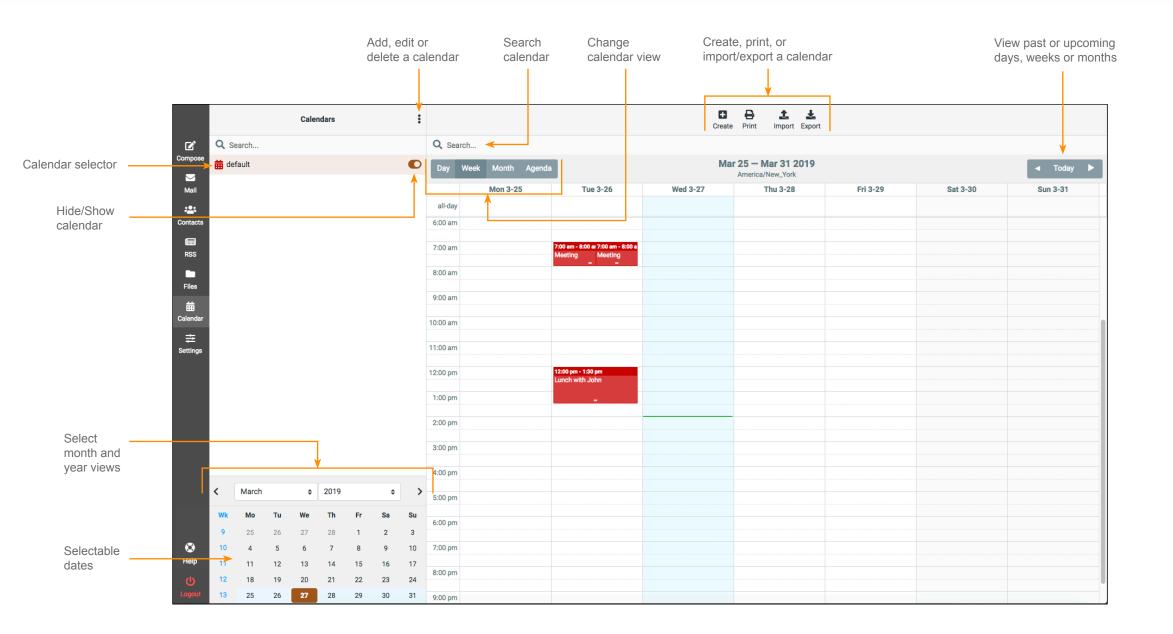

## **Settings overview**

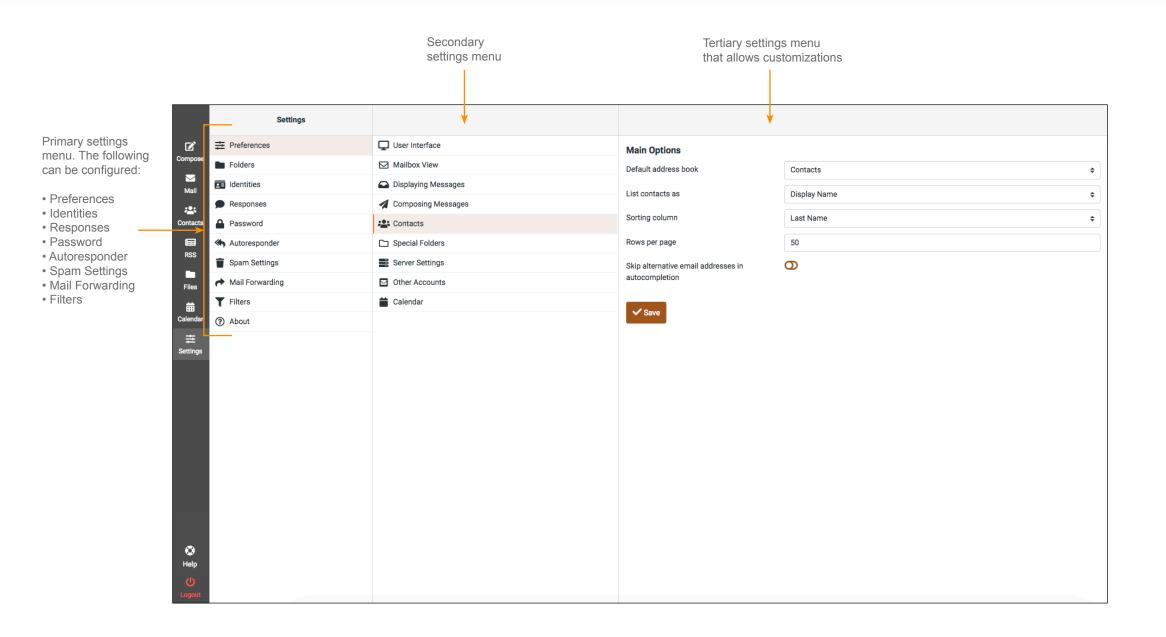